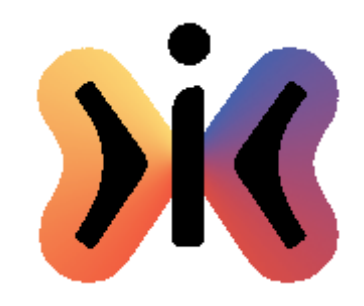

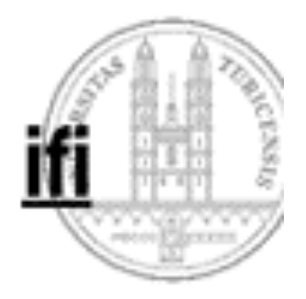

# **Syntaxanalyse**

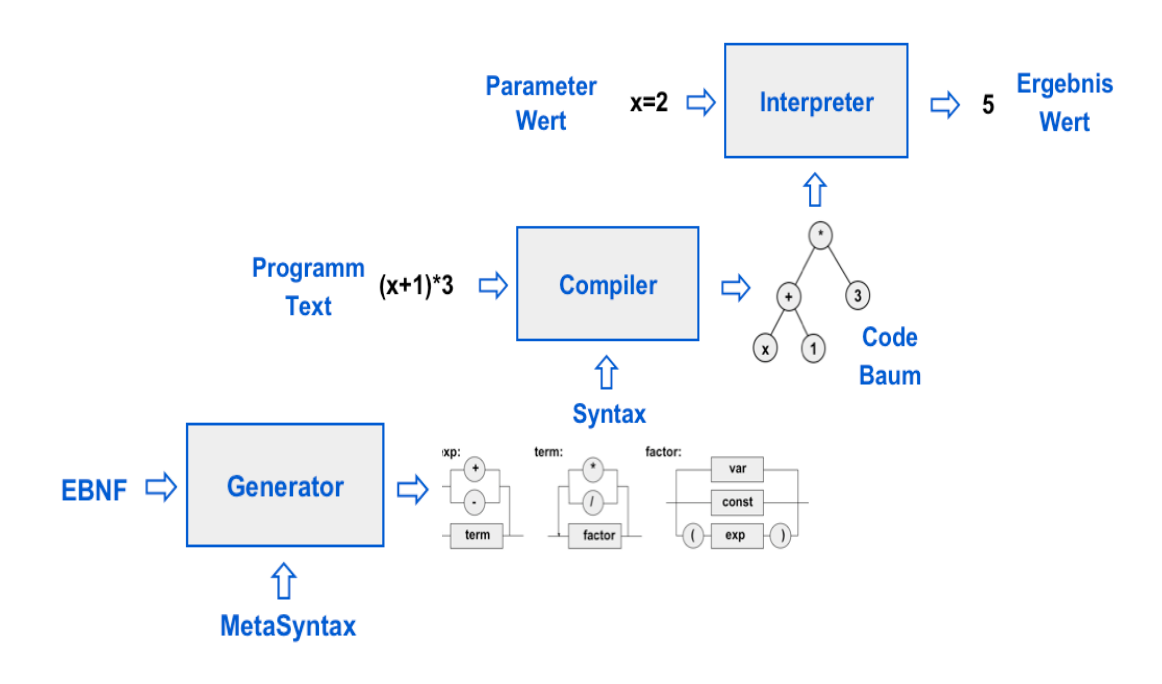

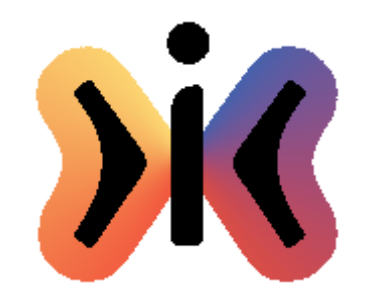

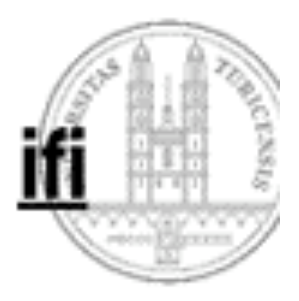

**Beispiel: Syntax für arithmetische Ausdrücke in Erweiterter Backus-Naur Form (EBNF)**

**exp = term {("+"|"-") term}. term = factor {("\*"|"/") factor}. factor = var | const | ( "(" exp ")" ).**

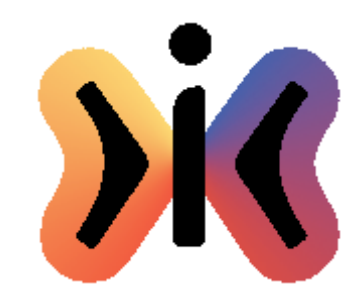

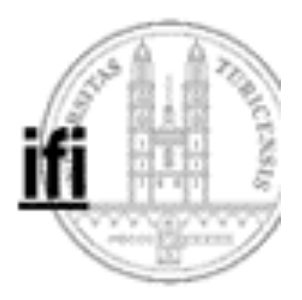

### **Beispiel: Syntaxdiagramme für arithmetische Ausdrücke**

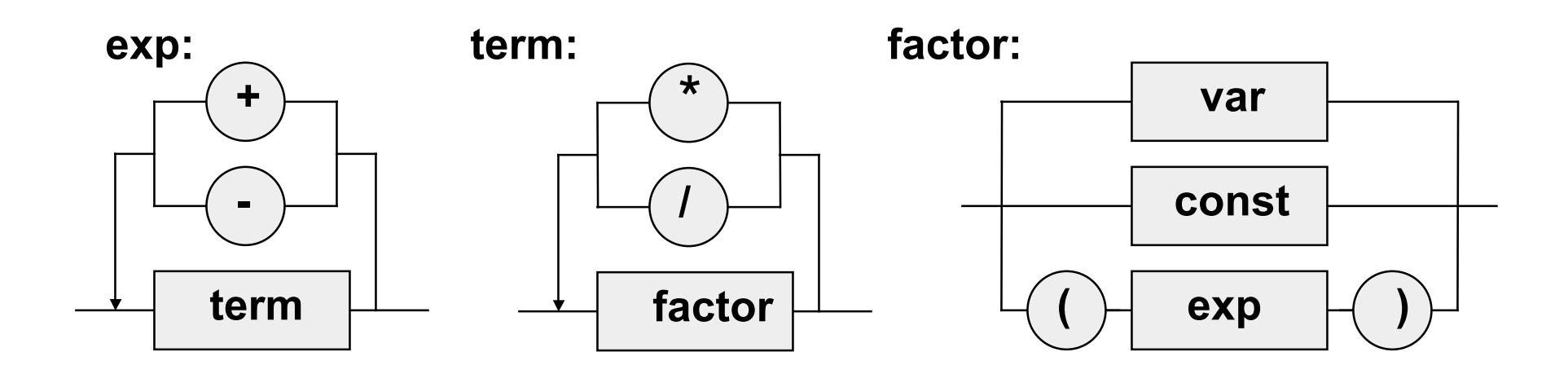

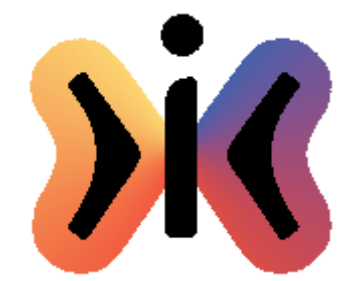

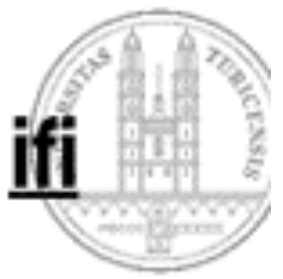

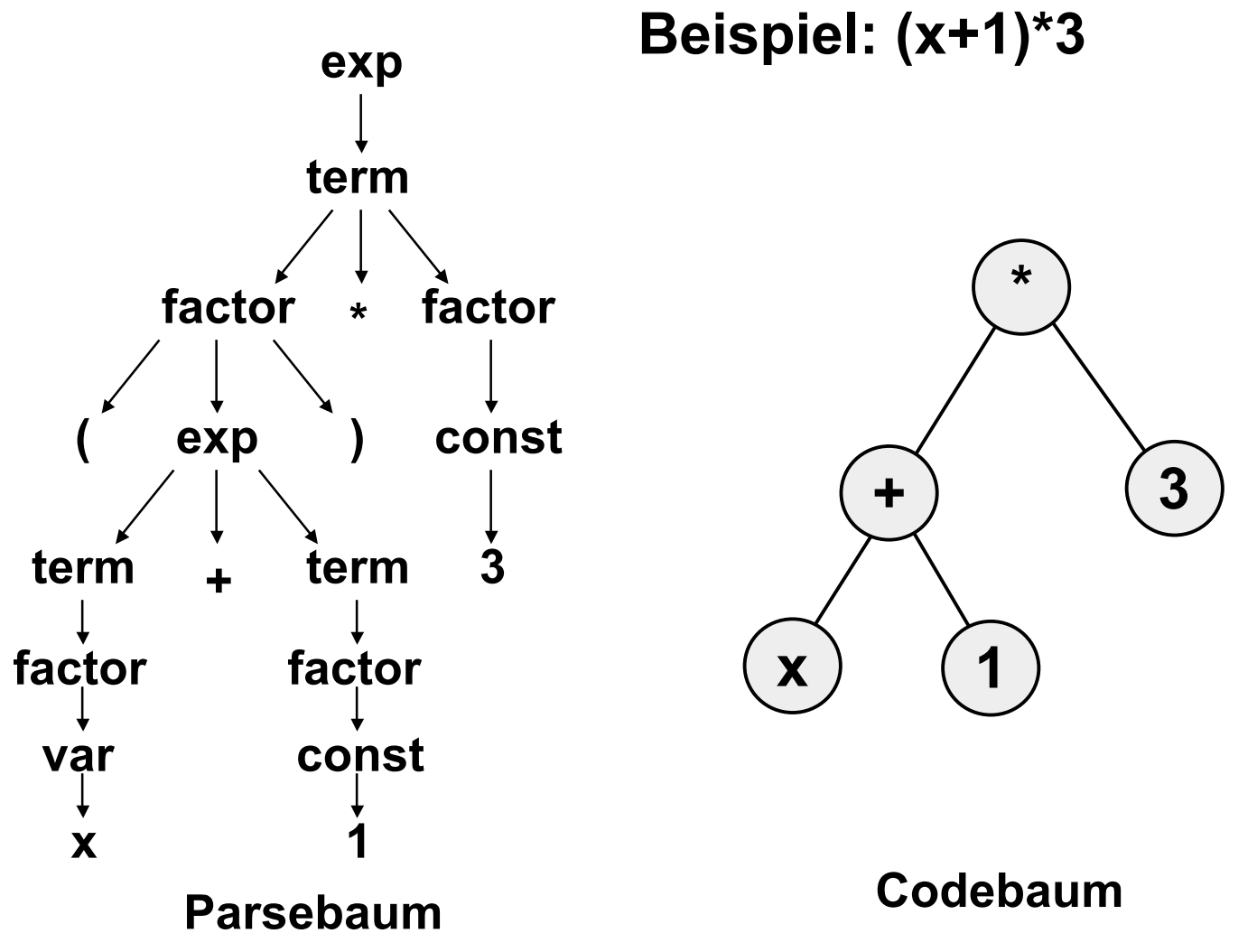

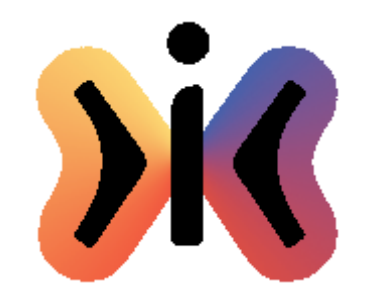

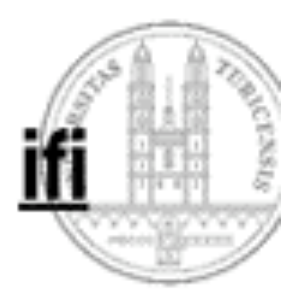

**Beispiel: Syntax für Lexical Scan**

**var = letter { letter | digit }. const = digit { digit }. letter = "a"|"b"| ... |"z". digit = "0"|"1"| ... |"9".**

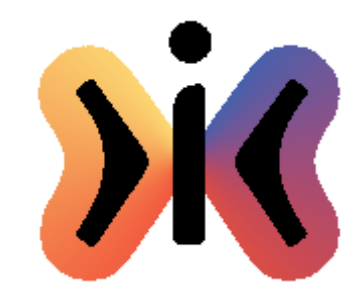

}

Helmut Schauer Educational Engineering Lab Department for Information Technology University of Zurich

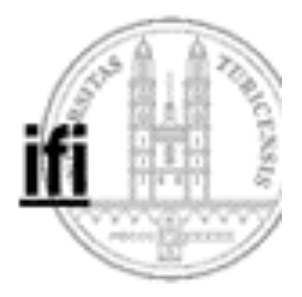

### **Beispiel: Lexical Scan**

```
public class LexicalScanner extends StringTokenizer {
  public LexicalScanner(String string) {
       super(string.trim(),
"+-*/^=?()' \n"
,true);
   }
  public String nextToken() { // return words, numbers, operators,
                                   brackets or empty string
       String token;
       do {
          if (hasMoreElements()) token = super.nextToken().trim();
          else return ""; // return empty string for end of text
       }
       while (token.equals("")||token.equals("\n")); // skip spaces and \n
       return token;
   }
```
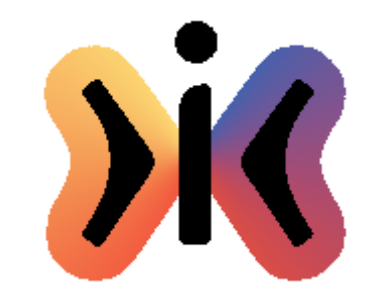

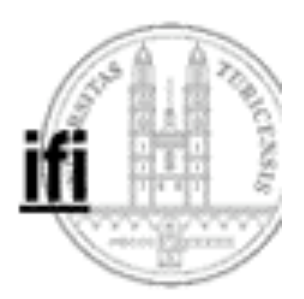

### **Interpreter**

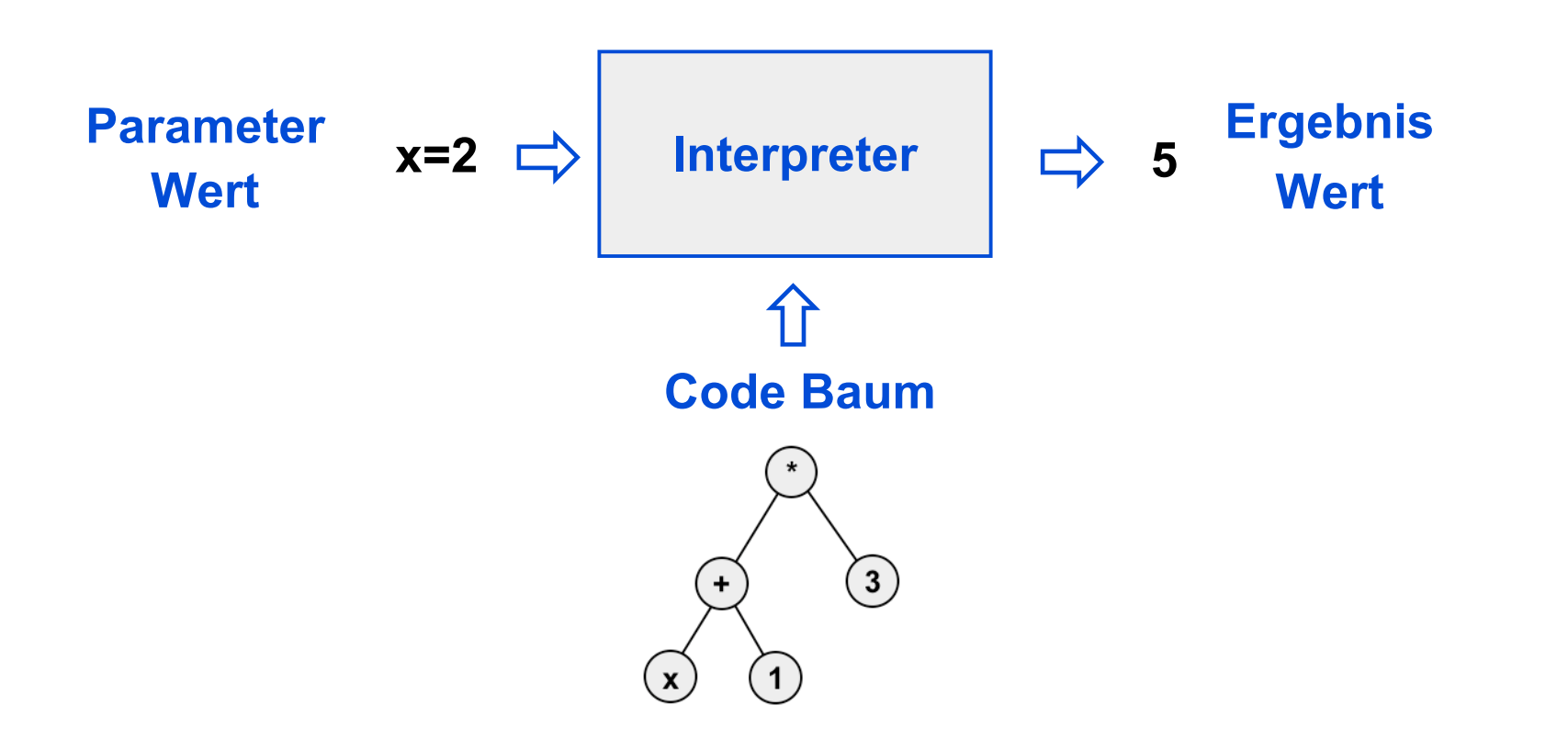

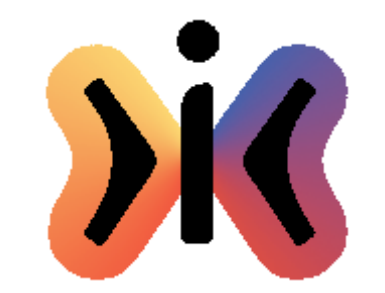

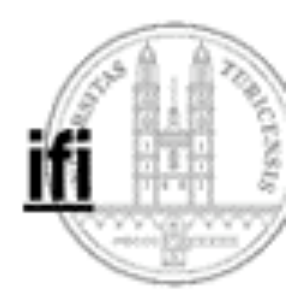

### **Compiler**

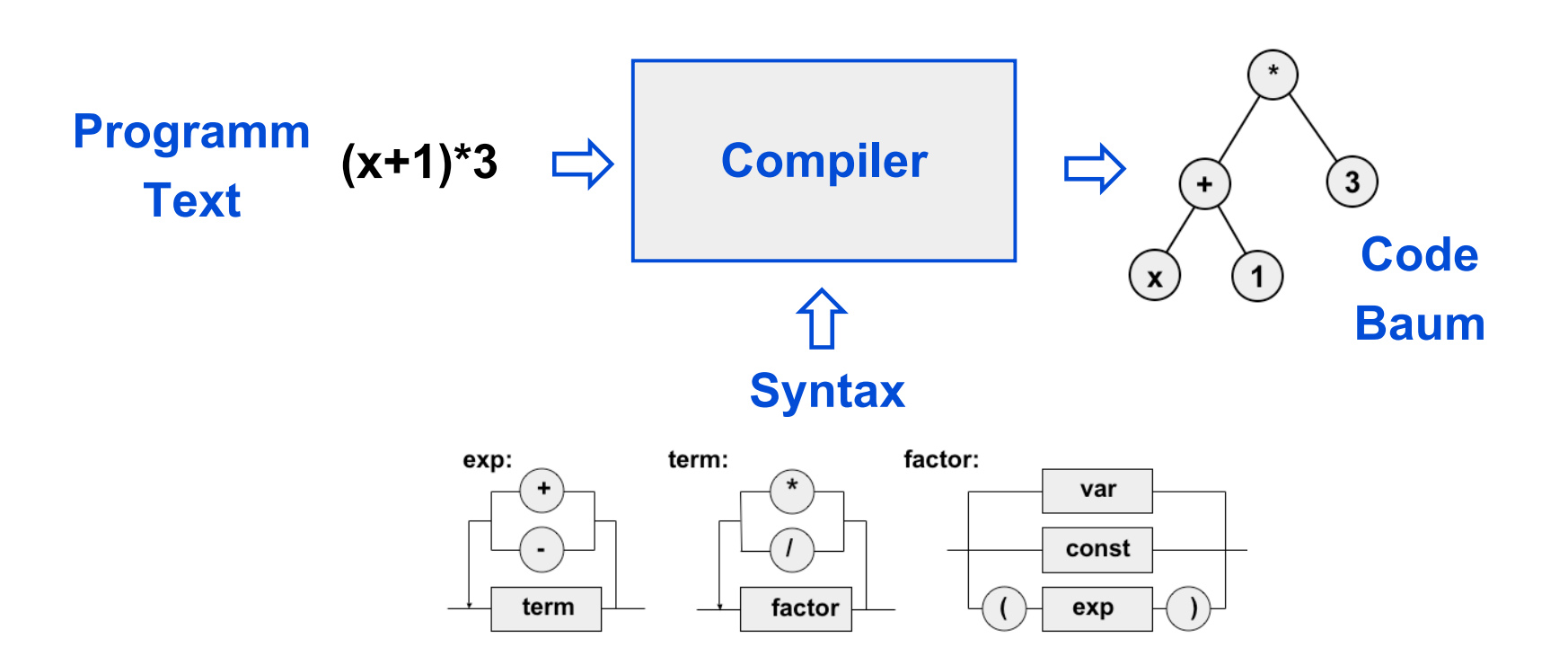

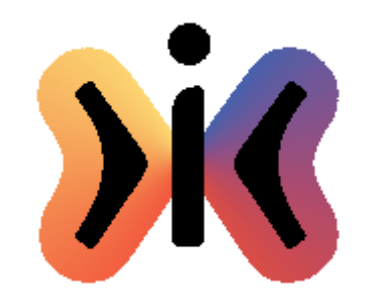

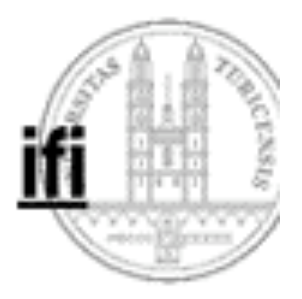

### **Compiler und Interpreter**

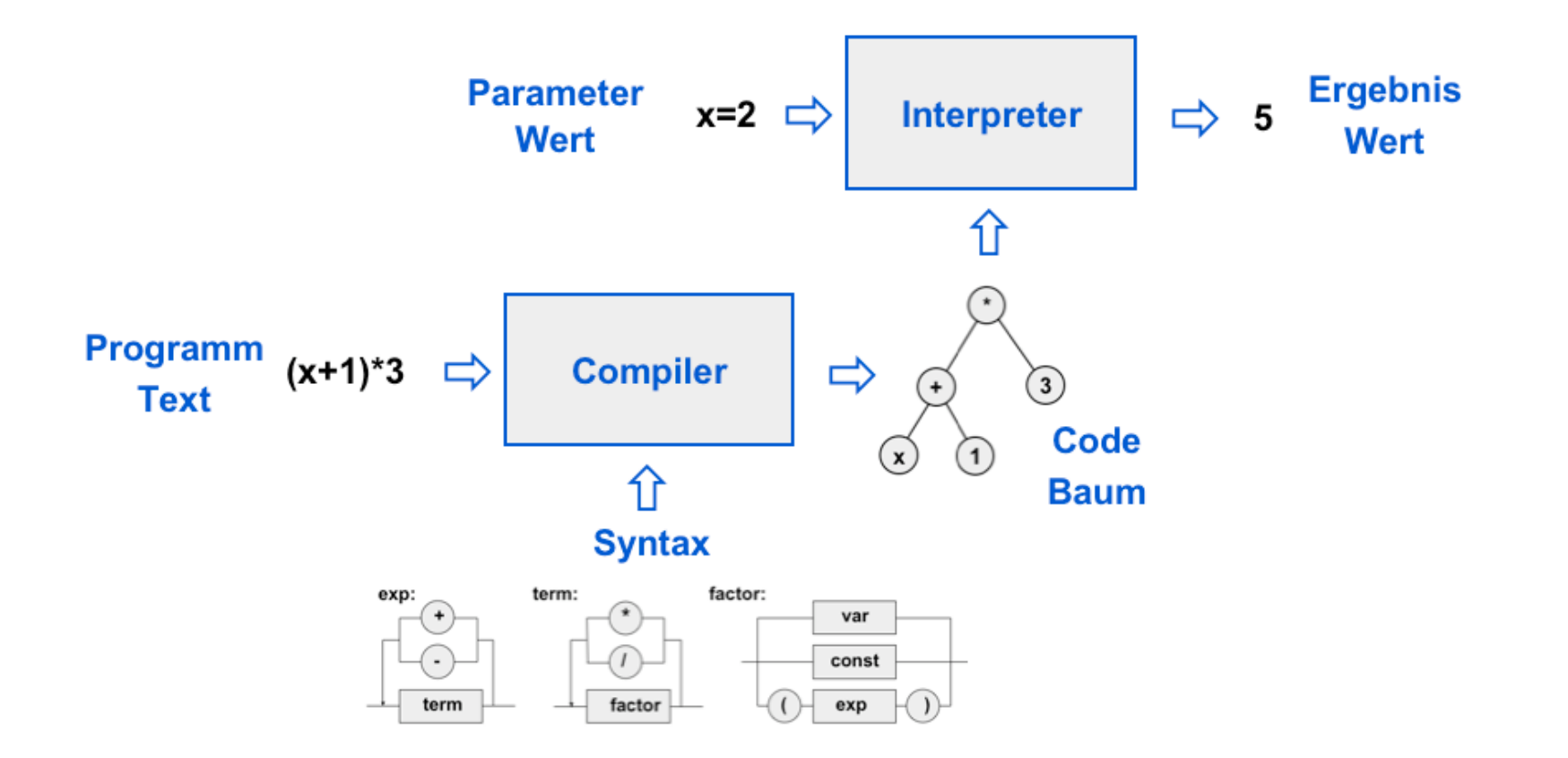

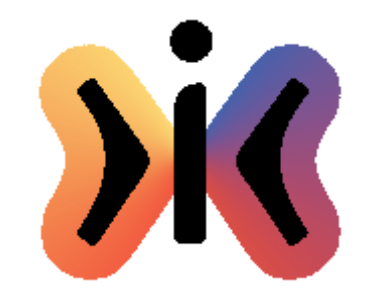

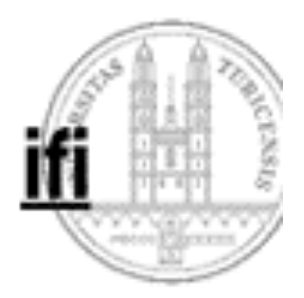

### **Generator**

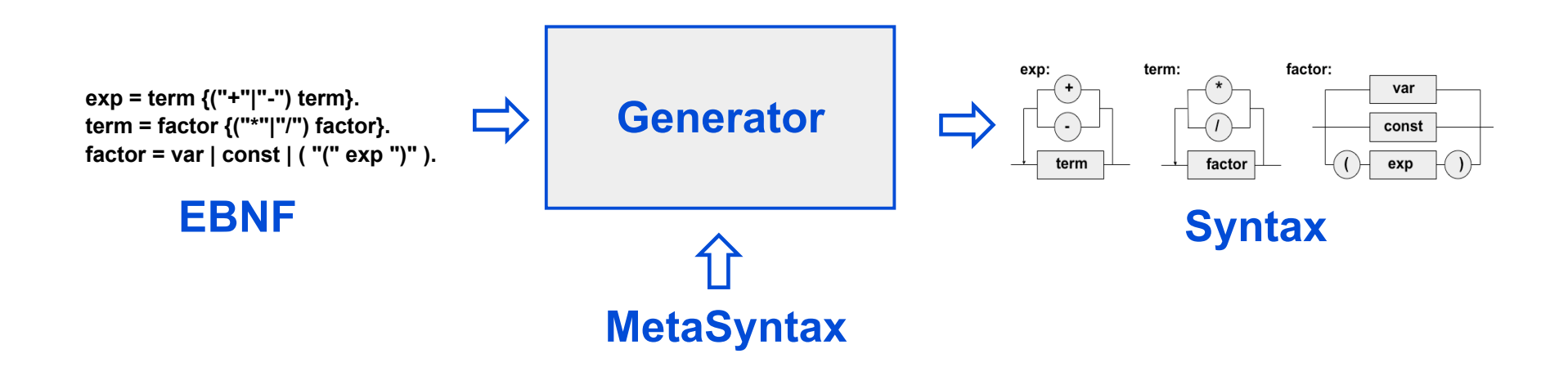

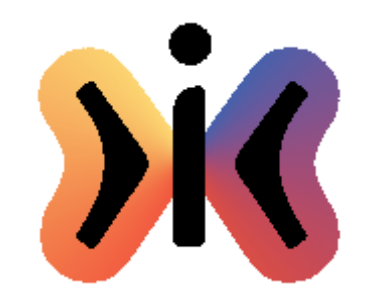

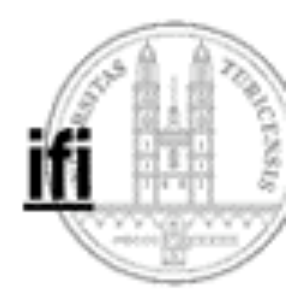

### **Generator**

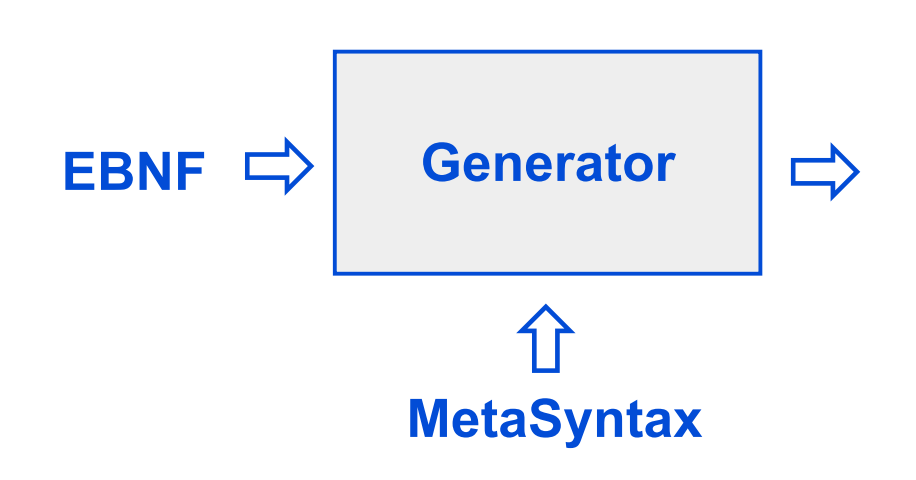

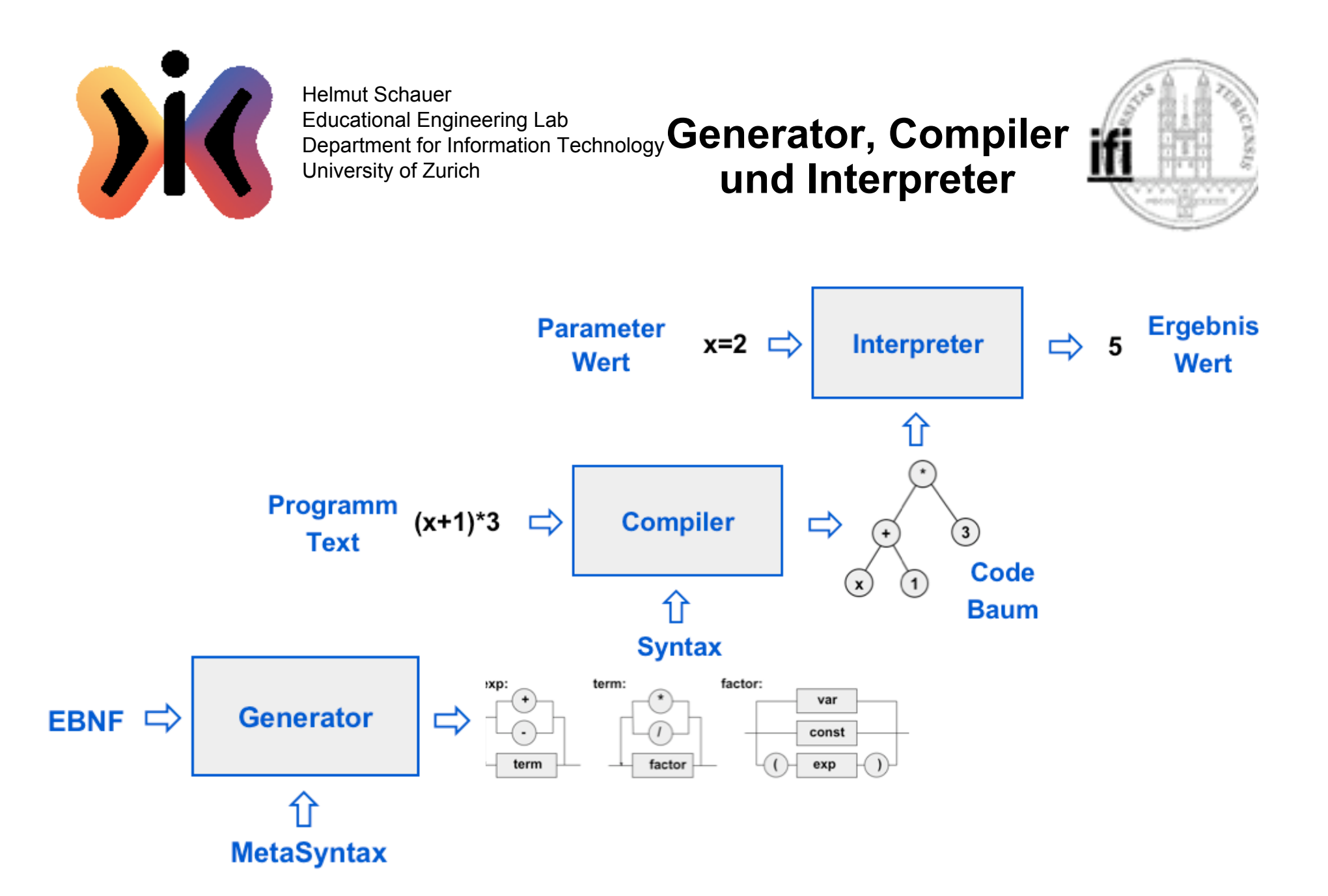

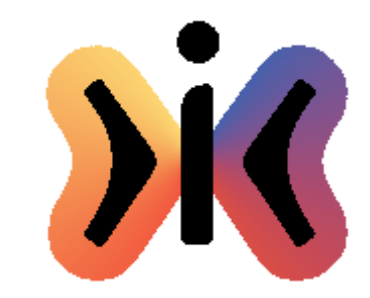

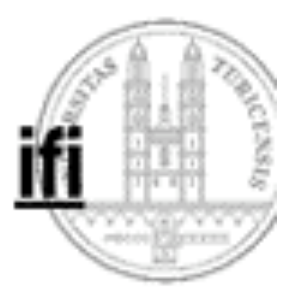

### **Automaten (1)**

**Beispiel: Berechnung des Wertes einer Dezimalzahl mittels eines Automaten**

**EBNF: number = digit {digit} ["."{digit}]**

**Syntaxdiagramm:**

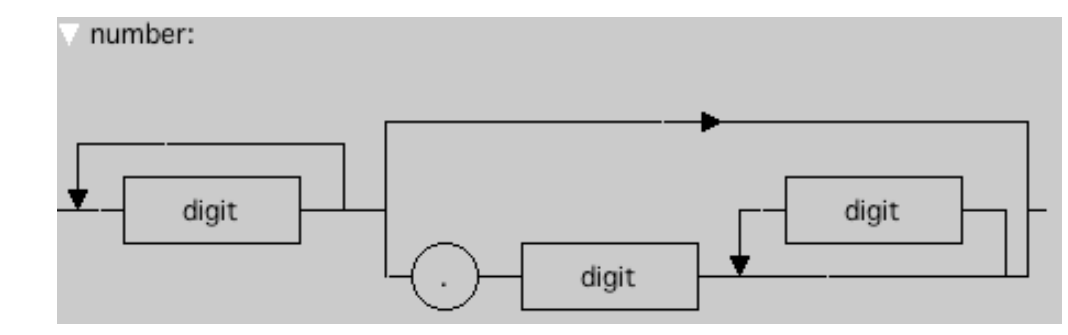

**Übergangsdiagramm:**

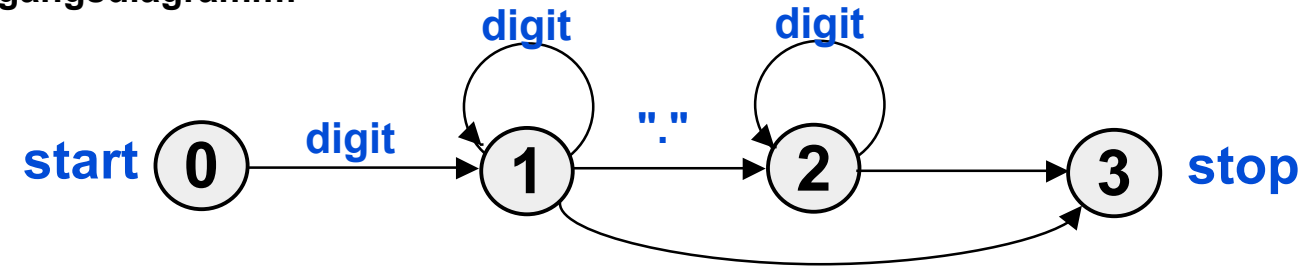

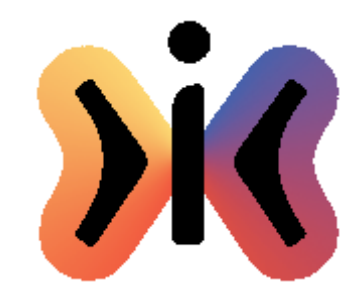

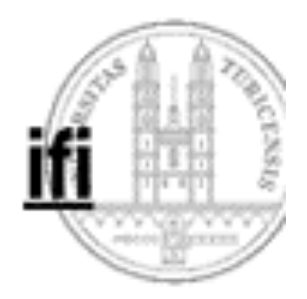

### **Automaten (2)**

**Übergangsdiagramm:**

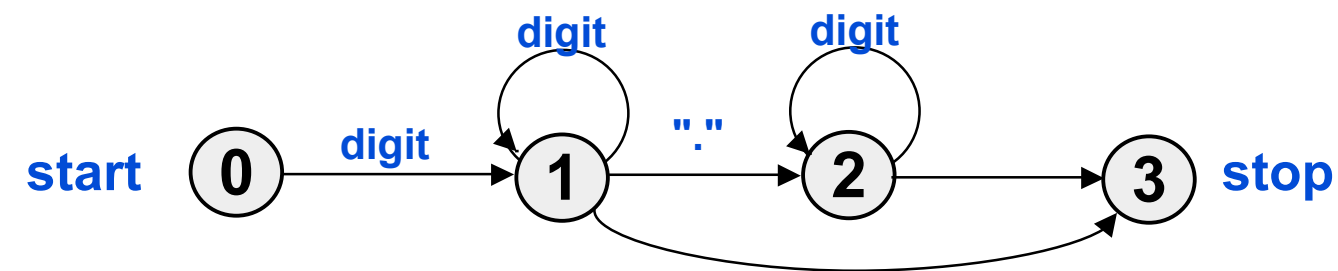

### **Zustandstabelle s: Aktionstabelle a:**

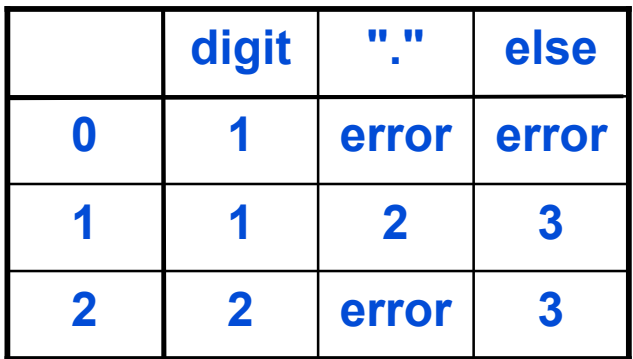

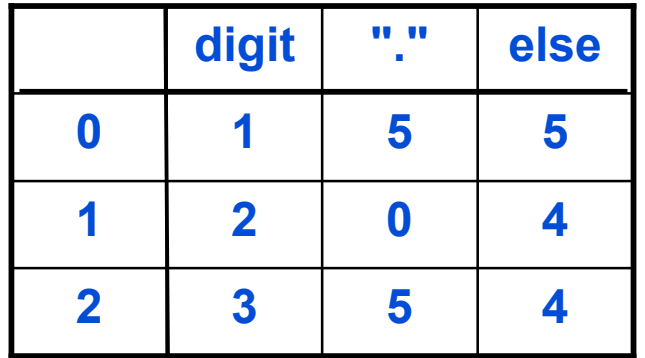

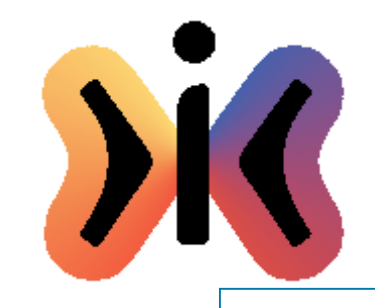

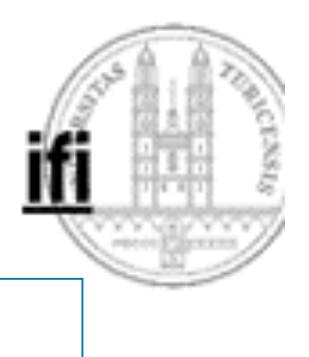

### **Automaten (3)**

```
void action(int i) throws Exception {
  switch (i) {
      case 1: w = digit; n = 1; break;
      case 2: w = 10*w+digit; break;
      case 3: w = 10*w+digit; n = 10*n; break;
      case 4: result = w/n; break;
      case 5: throw new Exception("bad number");
   }
}
```
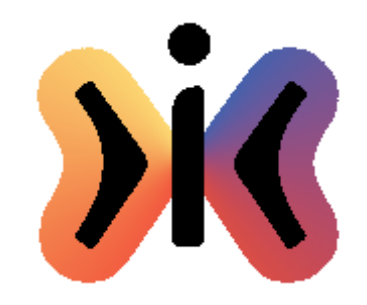

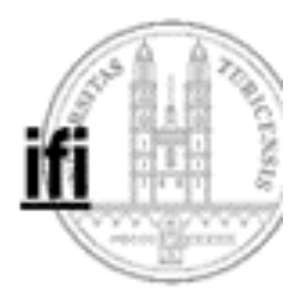

### **Automaten (4)**

```
final int start = 0;
final int stop = 3;
final int error = 4;
int state = start;
int symbol;
do {
  symbol = nextSymbol();
  action(a[state][symbol]);
  state = s[state][symbol];
} while (state < stop);
action(a[state][symbol]);
```
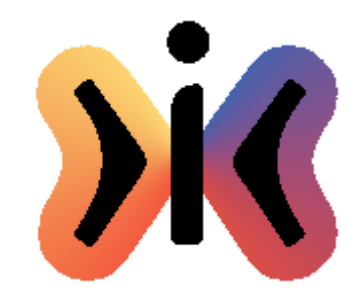

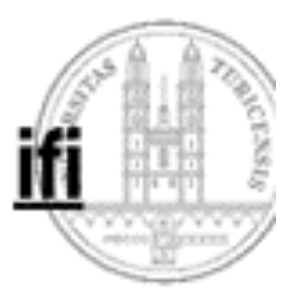

### **Shift-Reduce Syntaxanalyse (1)**

|         | var                  | ╋                    | $\star$              | empty       |
|---------|----------------------|----------------------|----------------------|-------------|
| var     |                      | $\bullet$            | $\bullet >$          | $\bullet >$ |
| ٠       | $\blacktriangleleft$ | $\bullet >$          | $\blacktriangleleft$ | $\bullet >$ |
| $\star$ | $\blacktriangleleft$ | $\bullet >$          | $\bullet$            | $\bullet >$ |
| empty   | $\blacktriangleleft$ | $\blacktriangleleft$ | $\blacktriangleleft$ |             |

**Operator-Precedence: Precedence-Funktionen:**

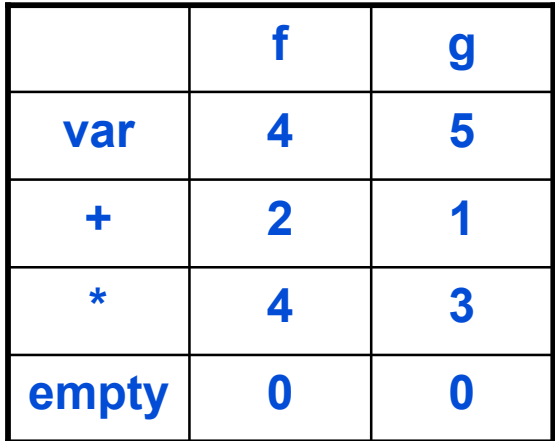

 $x \leq y \Leftrightarrow f(x) \leq g(y)$  $x \rightarrow y \Leftrightarrow f(x) > g(y)$ 

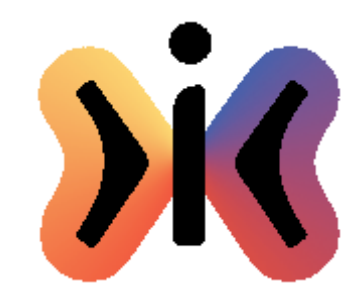

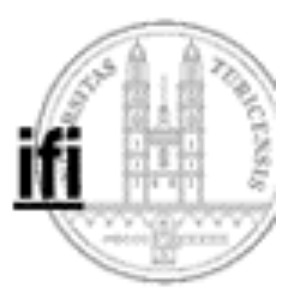

### **Shift-Reduce Syntaxanalyse (2)**

```
final String empty = "";
LexicalScanner lexer = new LexicalScanner(text);
String token = lexer.nextToken();
Stack s = new Stack();
s.push(empty);
while (!(s.top().equals(empty)&token.equals(empty))) {
  if (f(s.top())<=g(token)) { // shift
      s.push(token);
      token = lexer.nextToken();
  } else { // reduce
      do {op = s.pop(); action(op);}
      while (f(s.top())<=g(token));
  }
}
```
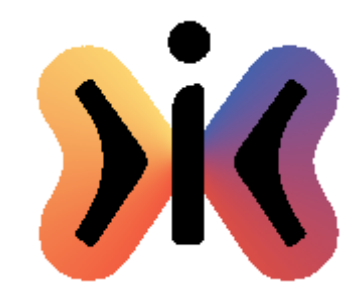

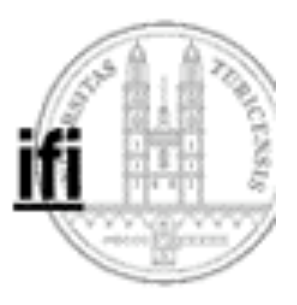

## **Shift-Reduce Syntaxanalyse (3) Beispiel: text = "a+b\*c"**

$$
\left| \begin{array}{c|c} | & | & | & | & | & b & | & * \\ \hline a & & & & + \end{array} \right| \left| \begin{array}{c|c} b & & * & * \\ + & & + \end{array} \right| \left| \begin{array}{c|c} * & * & * \\ + & & + \end{array} \right| \left| \begin{array}{c|c} + & | & | & \\ + & & + \end{array} \right|
$$

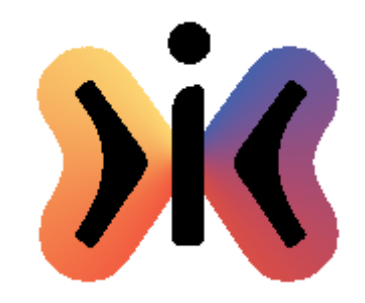

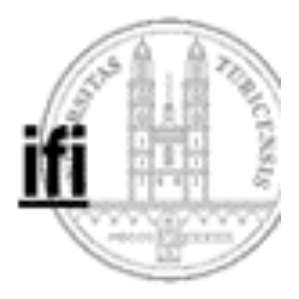

### **InfixAnalyzer (1)**

```
class InfixAnalyzer { // recursive descent syntax analysis:
   public Operand exp() throws Warning {
     Operand op = term();
      while (true) {
         if (nextTokenEquals("-")) op = Operand.genDiff(op,term());
         else if (nextTokenEquals("+")) op = Operand.genSum(op,term());
         else break;
      }
      return op;
   }
```
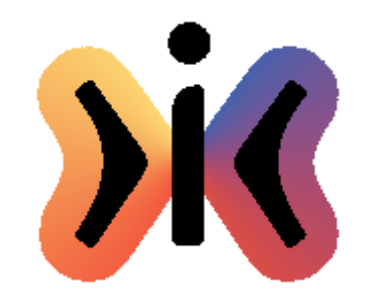

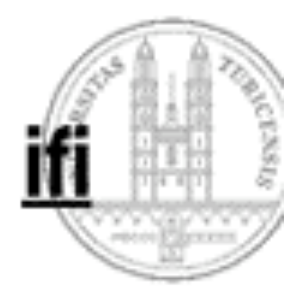

### **InfixAnalyzer (2)**

```
 public Operand term() throws Warning {
  Operand op = factor();
   while (true) {
      if (nextTokenEquals("/")) op = Operand.genQuot(op,factor());
      else if (nextTokenEquals("*")) op = Operand.genProd(op,factor());
      else break;
   }
   return op;
 }
```
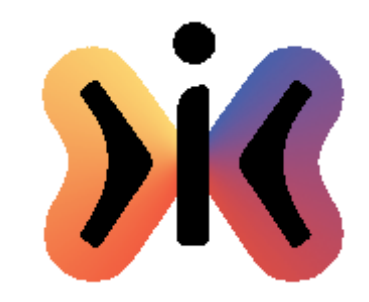

}

Helmut Schauer Educational Engineering Lab Department for Information Technology University of Zurich

### **InfixAnalyzer (3)**

```
 public Operand factor() throws Warning {
      Operand op = Operand.UNDEF;
      if (token.equals("")) throw new Warning("factor is missing!");
     if (isNumber()) \frac{1}{2} // factor = constant
         try {op = Operand.genConst(Integer.parseInt(token));}
         catch(NumberFormatException e) {
           throw new Warning(token+" is not a number!");
 }
         token = lexer.nextToken();
     \} else if (isVariable()) { // factor = variable
         op = Operand.genVar(token);
         token = lexer.nextToken();
      } else if (nextTokenEquals("(")) { // factor = ( exp )
        op = exp();
         if (!nextTokenEquals(")")) throw new Warning(") is missing!");
      } else throw new Warning("factor is missing!");
      return op;
   }
```
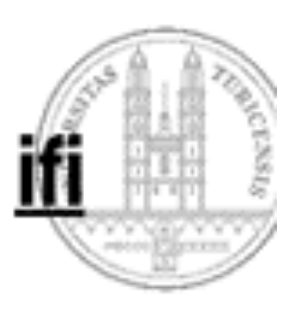